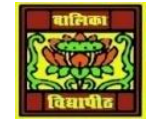

# VIDYA BHAWAN BALIKA VIDYAPITH

#### Shakti utthan ashram, LAKHISARAI

INFORMATION TECHNOLOGY FOR CLASS 1**2**

(Study materials based on N.C.E.R.T)

RAUSHAN DEEP DATE:-17/09/2020(THURSDAY)

## **INTRODUCTION TO COMPUTERS, PROGRAMS AND JAVA**

#### **Variables:**

- A variable is an identifier that denotes a storage location used to store a data value. A variable is the basic unit of storage in a program.
- $\triangleleft$  Unlike constants that remain unchanged during the execution if the program, a variable make take different values at different times during the execution of the program.
- $\triangle$  A variable name can be chosen by the programmer in a meaningful way so as to reflect data stored in it. For example: radius, squ, total height and phone No. A variable names may consist of alphabets, digits, the underscore  $($   $)$  and dollar  $($   $)$ characters.

#### **Following are the rules for naming variables:**

- Variables must not begin with a digit.
- Upper case and lower case must be distinct this means that the variables Abc is not the same as abc or ABC.
- White space is not allowed in variable naming.
- Variable name should not be a keyword.
- Variable names can be of any length.

#### **Variable Declaration:**

• In Java, all the variables must be declared before use. A variable declaration, in its simplest form, includes the name and the data type of variables.

### **Declaration does following three things**.

- 1. It tells variable name to the compiler
- 2. It specifies the data type of the data hold by variable.
- 3. The place of declaration in the program decided the scope of the variables.
- It is following form/syntax of a variables declaration:

Data type Variable Name;

Here, data type is one of Java's data types and variable Name is the name of the variable.

 To declare more than one variable of the specified type, you can use a commaseparated list as given below:

```
Data type variable Name1, variable Name2,
variable NameN;
```
Example:

Int age; // Declares age Int  $a$ ,  $b$ ,  $c$ ; // Declares three ints,  $a$ ,  $b$ , and  $c$ .

#### **Variable initialization:**

- Variable initialization means assigning a value to variables. Initializing a variable means specifying an initial value to assign to it (i.e., before it is used at all).
- In Java, you can assign a value to variables in two ways:
	- 1. **Static:** It means that the memory is determined for variables when the program starts. Variables can be assigned initial values at the timeof declaration. Assignment operator  $( = )$  assigns the value of an expression to a variable. Syntax: variable\_name = value; OR data\_type variable\_name=value; Example: IntialValue = 0;  $A = b = c = 0;$ Int  $a = 10$ ,  $b = 10$ ; // variable initialization Byte B = 22;  $\frac{1}{2}$  initializes a byte type variable B. Double pi = 3.14159; // declares and assigns a value of PI.
	- 2. **Dynamic:** Dynamic means in java, you can declare variables anywhere in the program, because when the statement is executed the memory is assigned to them. Java allows its programmers to initialize a variable at run time also. Initializing a variable at run time is called dynamic initialization.

```
Class DynamicInit
{
    Public static void main (String args [ ])
    {
    Double a = 3.0, b = 4.0;
    // c is dynamically initialized
    Double c = Math.sqrt(a * a + b * b);
    System.out.println ("C=" + c);}
} Output: C = 5.0
```
*RAUSHAN DEEP PGT (IT) 17/.09/20XX*